# Intel Fpga Sdk For Openci Altera Pdf Free

All Access to Intel Fpga Sdk For Opencl Altera PDF. Free Download Intel Fpga Sdk For Opencl Altera PDF or Read Intel Fpga Sdk For Opencl Altera PDF on The Most Popular Online PDFLAB. Only Register an Account to DownloadIntel Fpga Sdk For Opencl Altera PDF. Online PDF Related to Intel Fpga Sdk For Opencl Altera. Get Access Intel Fpga Sdk For Opencl Altera PDF and Download Intel Fpga Sdk For Opencl Altera PDF for Free.

## My First Fpga Tutorial Altera Intel Fpga And Soc

Embedded SoPC Design With Nios II Processor And VHDL Examples FPGA Prototyping Using Verilog Examples Will Provide You With A Hands-on Introduction To Verilog Synthesis And FPGA Programming Through A "learn By Doing" Approach. By Following The Clear, Easy-to ... Mar 9th, 2024

# Intel® SDK For OpenCL™ - CPU Only Runtime Package 16.1.1 ...

OpenCL™ Runtime For Intel® Core™ And Intel® Xeon® Processors 16.1.1 - Release Notes 6 O The Standalone Intel TBB Package Must Use The Default Intel TBB

Configuration, Which Is Also Used By The OpenCL Runtime. O Make Sure You Use And Load The Right Intel TBB Libraries. For Example, If You Plan Jan 7th, 2024

# MADE IN GERMANY Kateter För Engångsbruk För 2017-10 ...

33 Cm IQ 4303.xx 43 Cm Instruktionsfilmer Om IQ-Cath IQ 4304.xx är Gjorda Av Brukare För Brukare. Detta För Att Mar 5th. 2024

# Grafiska Symboler För Scheman - Del 2: Symboler För Allmän ...

Condition Mainly Used With Binary Logic Elements Where The Logic State 1 (TRUE) Is Converted To A Logic State 0 (FALSE) Or Vice Versa [IEC 60617-12, IEC 61082-2] 3.20 Logic Inversion Condition Mainly Used With Binary Logic Elements Where A Higher Physical Level Is Converted To A Lower Physical Level Or Vice Versa [Feb 11th. 2024

# Chip Shot: Intel Welcomes Altera Employees | Intel Newsroom

Jan 13, 2016 · San Jose, CA And Formally Welcomed Hundreds Of New Employees Into Intel. The (former) Altera Employees Received New Intel Badges And Are Now Officially Part Of Intel's Programmable Solutions Group. A New Sign Was Placed On

The Property Designating The 101 Innovation Dri Mar 2th, 2024

#### FPGA HPC Using OpenCL: Case Study In 3D FFT

Compiler's Efficient C-HDL Translation, Without Being Tied Down To The Discussed Drawbacks Of A Full Compilation. A. Toolflow Unlike Traditional OpenCL Toolflows, The Altera OpenCL SDK Does Not Support Run-time Compilation Of Kernel files Since There Is No Pre-existing Architecture Being Targeted. Feb 2th, 2024

# OpenCL For FPGA Compute Acceleration July 30, 2018

Intel® FPGA OpenCL For FPGA Compute Acceleration Argonne Training Program On Extreme Scale Computing July 30, 2018. ... Visual Studio Code C Studio CUDA VHDL / Verilog. Programmable Solutions Group 14 May 4th, 2024

# Using ModelSim To Simulate Logic Circuits For Altera FPGA ...

Figure 3. Verilog Code For The Top-level Module Of The Serial Adder. The Verilog Code For The FSM Is Shown In Figure 4. The FSM Is A 3-state Mealy finite State Machine, Where The first And The Third State Waits For The Start Input To Be Set To 1 Or 0, Respectively. The Computation Of The Sum Of A And B 4 Altera Corporation -

University Program January 2011 Jan 9th, 2024

#### **How To Create A Simple ColdFire And Altera FPGA IOC**

• Quartus Version 6.0 Or Greater And Altera SOPC Builder (this Tutorial Shows Screen Captures From Quartus Ver-sion 7.1) • ColdFire Bridge SOPC Component • Console Reset Detect Quartus Component (optional) This Tutorial Is Written For Use With An Altera Stratix II DSP Jan 5th, 2024

## **Tutorial Of ALTERA Cyclone II FPGA Starter Board**

Tutorial Of ALTERA Cyclone II FPGA Starter Board This Is A Simple Project Which Makes The LED And Seven-segment Display Count From 0 To 9. You Will Get Familiar With Quartus II Design Software—You Will Understand Basic Design Steps About Quartus II Projects, Such As Des May 7th, 2024

## Arria 10 Fpga Dev Kit Schematic Altera

Terasic - SoC Platform - Cyclone - DE10-Nano Kit Support For SoC FPGA Software Development, SoC FPGA HPS Architecture, HPS SoC Boot And Configuration, Operating Systems 1090 Posts 07-18 ... Al/Machine Learning FPGA Development

Kit Suggestions . By Dtocci New User In FPGA, Page 5/6 Jan 2th, 2024

## Altera CycloneV Terasic( □□) SocKit FPGA Board

ZoBoVision\_E50P\_Altera\_C5\_SocKit.jic Is Used For E50P\_Altera\_C5 FPGA IP Demo. 3.4 Copy YUV File To SD Linux For Details About Copying Files To SD Linux Directory, Please Refer To The Document: My\_First\_HPS.pdf In Altera SoC Command Shell, Jan 10th, 2024

## **PROFIBUS DP Master For Altera FPGA - Softing**

FPGA Altera Cyclone IV Or V (and SoC), Arria II FPGA Resources Pure IP Core Typical Design With IP Core, Nios II, Memory Controller Logic Elements 6 K 16 K Memory Blocks (M10K) 13 65 Licensing Per Unit Base Or Annual Base Additional Products And Services SIA-NN-018101 PROFIBUS DP Integra Mar 1th, 2024

# Accelerate Performance Using OpenCL With Intel Graphics ...

Workload 5: Includes A PNG File Which Uses A Chroma Key Filter To Composite It Over A Generated Media Lower Third And A Slow Motion Clip With A Key Framed Bump Map Filter. Workload 6: Includes A Two-track Composite Created By A Mask Generator Filter On The Top Track's Event. It Also Features A Key Framed Black & White Effect, Slow Motion, And ... Jan 1th, 2024

#### **Using Intel OpenCL On DE-Series Boards**

USING INTEL FPGA SDK FOR OPENCL™ ON DE-SERIES BOARDS For Quartus® Prime 18.1 3Introduction To The Intel® FPGA SDK For OpenCL™ The Intel FPGA SDK For OpenCL Can Be Used To Compile OpenCL Applications That Target Heterogeneous Systems Containing Intel FPGA(s). Such A System Contains A CPU, Such As An X86 Or ARM\* Processor, And One Or More ... Mar 5th, 2024

## AWS SDK For JavaScript - Developer Guide For SDK V2

JavaScript. Check A Framework's Documentation For Details. Using The SDK With Web Browsers All Major Web Browsers Support Execution Of JavaScript. JavaScript Code That Is Running In A Web Browser Is Often Called Client-side JavaScript. Using The SDK For JavaScript In A Web Browser Differs From The Way In Which You Use It For Node.js. The Feb 1th, 2024

BrightScriptDoc - Roku SDK Documentation : Roku SDK ...

In This Form, The @see Tag Outputs A Link That Points To Another Code Element. When The BrightScriptDoc Processor Is Running In The Context Of The BrightScript Eclipse Plugin, This Form Of @see Tag Generates Urls In The BrightScriptDocs Special Url Protocol Format (see Below For A Apr 11th, 2024

Intel 82371AB PIIX4, Intel 82371EB PIIX4E, Intel 82371MB ...
Intel 82371AB (PIIX4) PCI ISA IDE Xcelerator Timing Specification 290548-001
Nomenclature Specification Changes Are Modifications To The Current Published Specifications. These Changes Will Be Incorporated In The Next Release Of The Specifications. Errata Are Design Defects Or Errors. Errata May Cause The 82371AB

Intel® Virtual RAID On CPU (Intel® VROC) And Intel® Rapid ...
WARNING: Any Continued Use Of The Intel VROC 5.3 VC UEFI Driver Version
5.3.0.1041 Is Not Recommended. Using Any Previous 5.3 Releases Of UEFI Is
Strongly Discouraged. Please Update Your Bios To Intel VROC UEFI 5.3 Feb 1th,
2024

PIIX4, 82371EB PIIX4E, And Mar 4th, 2024

## **Descrip Intel® Core™ I7 Intel® Core™ I7 7920HQ Intel® ...**

Proces Ador: Intel® Core™ I7 -6700K (SKL S 4+2), PL1=91W TDP, 4C8T, Turbo Hasta 4.2GHz Memoria 2x8GB DDR4 2400 [operando A 2133] 2Rx8 G.Skill Ripjaws F4 2400C15D 16GVR Almacenamiento: Intel® 540s Series 240GB SATA SSD Resolución De Pa Jan 8th, 2024

#### **Altera Commitment To Quality - Intel**

Altera's Holistic Approach To Automotive Product Quality Begins At The Earliest Stages Of Each New Product Design. Every New Development Project, Including Silicon And Software, Begins With A Product Planning Process (PPP). New Product Concepts Must Progress Through A Series Of Quality Gates From Pre-vetting And May 9th, 2024

#### **Altera Device Package Information - Intel**

All Dimensions And Tolerances Conform To ASME Y14.5M – 1994. Controlling Dimension Is In Millimeters. Pin A1 May Be Indicated By An ID Dot, Or A Special Feature, In Its Proximity On Package Surface. Package Information Description Specification Ordering Code Reference ... Jan 5th, 2024

#### **Tutorials For Intel/Altera Quartus Prime 18**

The Intel/Altera Quartus Prime Pacagek Allows You To Use Schematics, Hardware Description Language (HDL) Les, And Modules To Design Logic Based Systems. The Purpose Of These Tutorials Is To Get Students Quickly Using The Software And Associated Hardware So The Presentation Is Int Jan 8th, 2024

#### **Simulating Altera Designs - Intel**

Or To The IP Core User Guide. • For Simulation Of Qsys Designs, Refer To Creating A System With Qsys. • For Simulation Of Designs That Include The Nios II Embedded Processor, Refer To Simulating A Nios II Embedded Processor. Specialized Flows RelatedInformation Jan 4th, 2024

#### **Intel To Acquire Altera**

Altera Corporation, 101 Innovation Drive, San Jose, CA 95134. The Company, Its Directors And Certain Executive Officers Are Participants In The Solicitation Of Proxies From The Company's Stockholders In Co May 3th, 2024

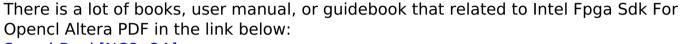

SearchBook[NC8xOA]